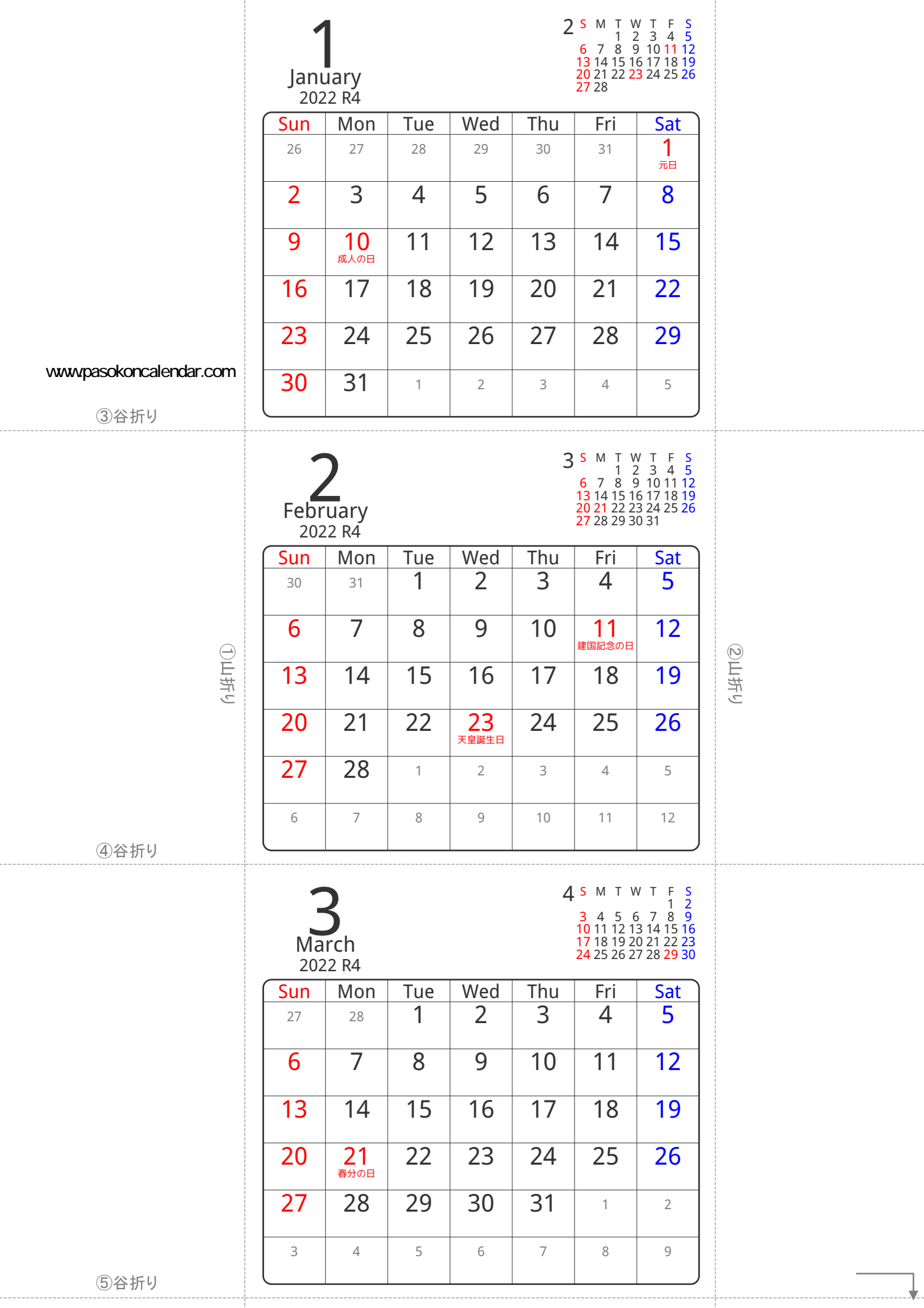

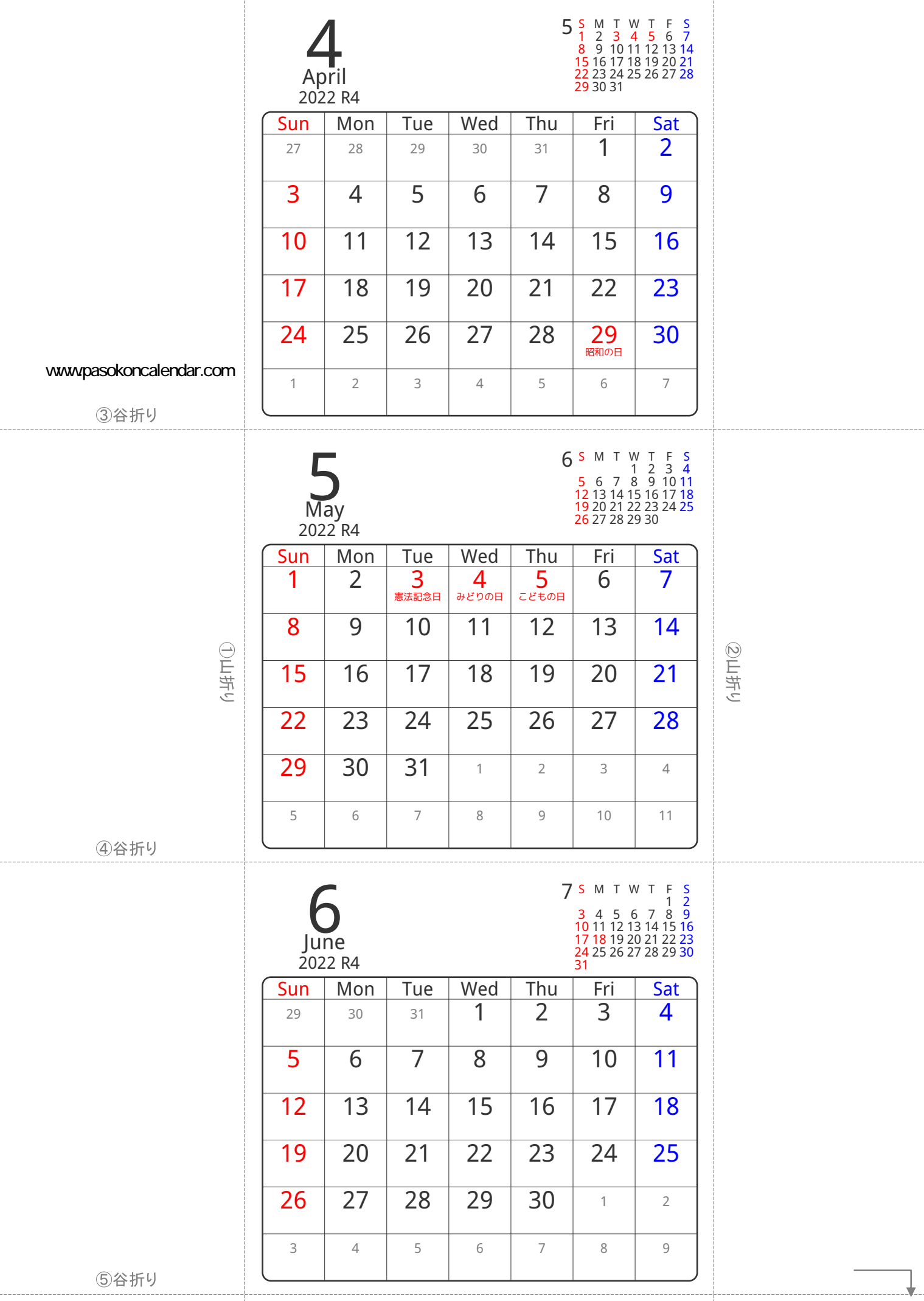

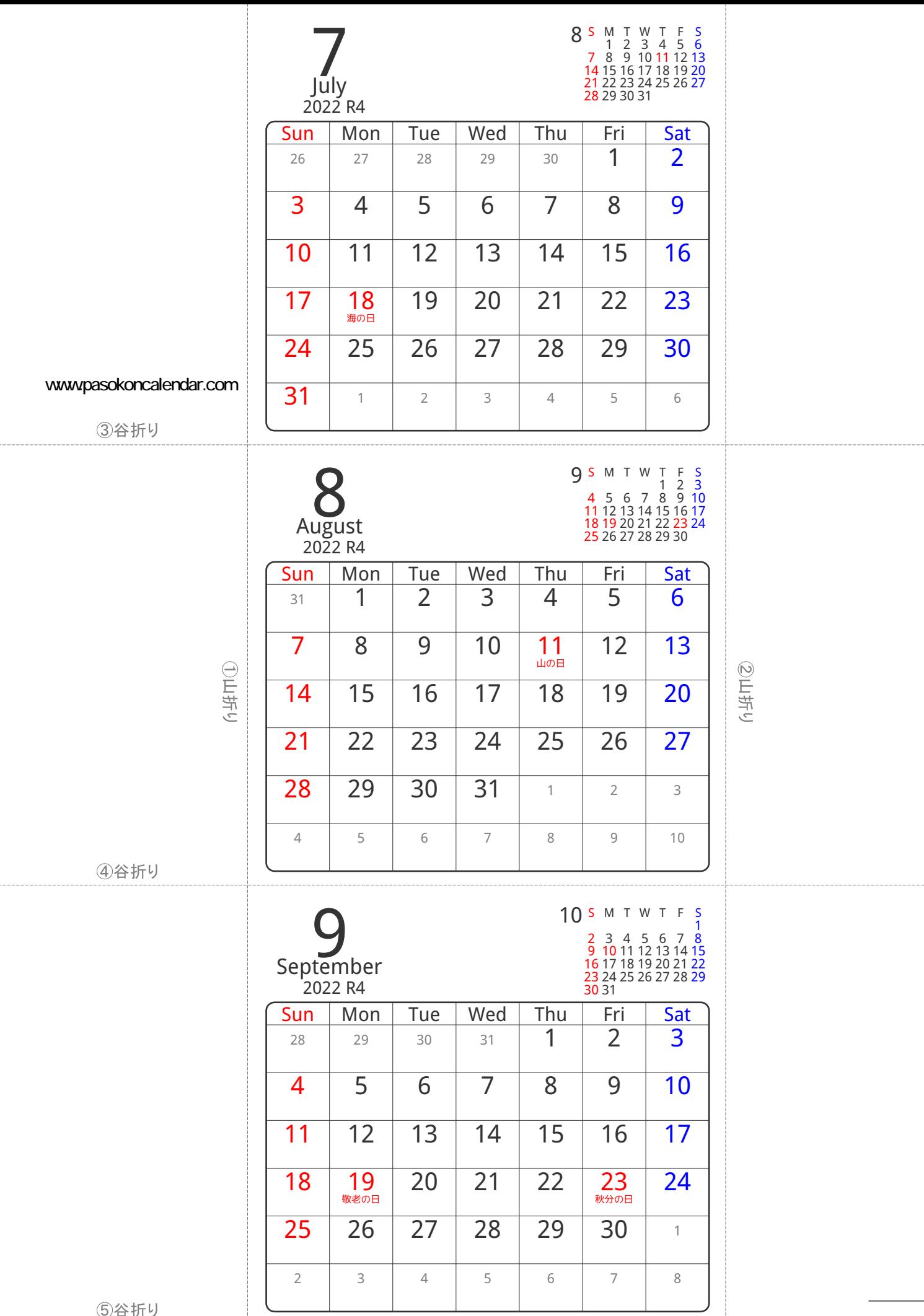

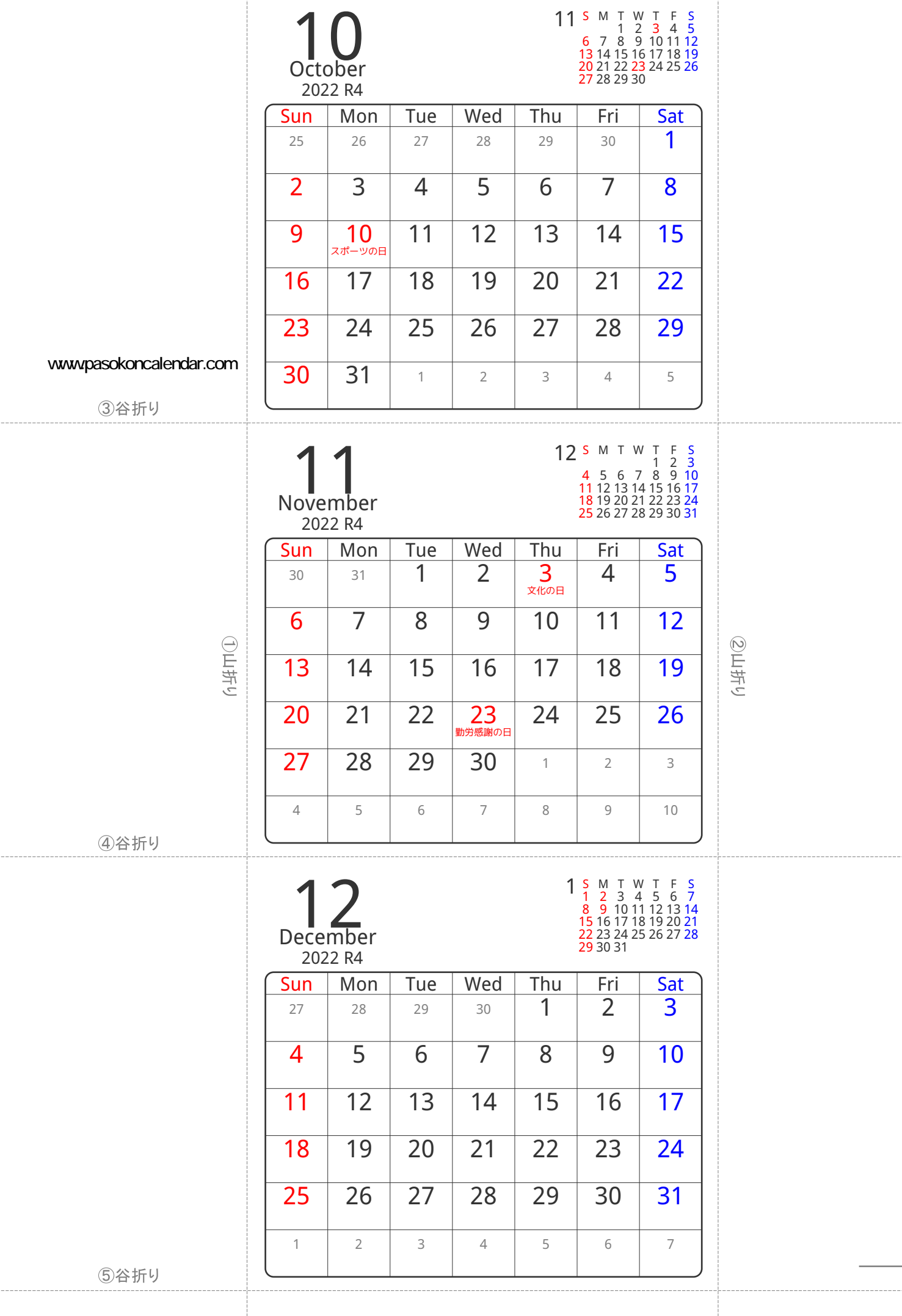

..★..